#### 3 steps to

# Start with smart vending

Implementing smart vending with Pay4Vend is a simple operation that will offer new possibilities to your operation by integrating perfectly with your software and your company procedures.

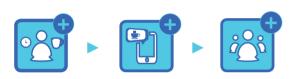

1. Prepare

2. Install

3. Promote

# The Coges experience

Company founded in 1977

30 million cashless devices in the world

Over 10,000 active Pay4Vend users

More than 80 employees throughout Europe

Thousands of Pay4Vend connected systems

Every 9 seconds someone buys with Pay4Vend

# **Grow with Pay4Vend**

Pay4Vend is a quick to install and easy to configurate solution which will allow you to offer your customers the possibility to pay via smartphone and much more.

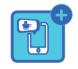

**Payment** 

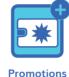

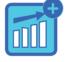

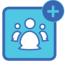

Backoffice St

Statistics

# The app

The core of Pay4Vend is the homonymous application for iOS and Android smartphones.

After downloading the app for free, users can use it on any vending machine of a single Operator.

The credit is recharged by cash, credit cards, PayPal or Apple Pay. The

user can also send reports to the Operator, receive news and consult the history of their consumption.

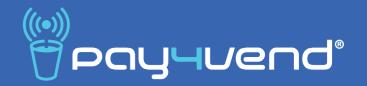

# Guide to the development of smart vending

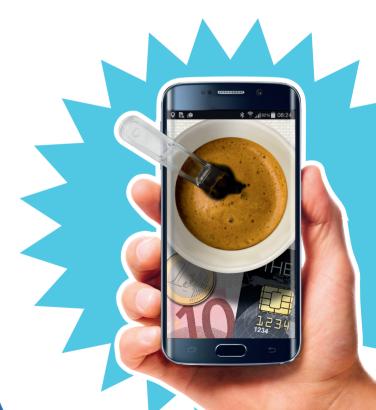

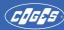

#### Step 1

## How to prepare

- ☐ Receive technical training
- ☐ Set up your account on the backoffice
- ☐ Customize the app with your logo and the link to your website
- ☐ Select a suitable location
- ☐ Choose the vending machines on which to install Pay4Vend
- ☐ Set up payment systems
- ☐ Train the installation personnel

#### Step 2

#### How to install

- ☐ If the Coges payment system is already installed on the vending machine, simply update it with the Bluetooth module and perform system programming
- ☐ The installation and programming of a system requires 10 minutes by a trained technician

#### Step 3

### How to promote

- ☐ Set free welcome coffee
- ☐ Activate tiered prices for those using the app
- ☐ Print and use marketing material at the point of sale
- ☐ Engage the location to send emails and inform users of the new payment option
- ☐ Visit key locations and create free events to encourage enrollment

#### **Backoffice**

The Pay4Vend control panel allows you to consult all the data relating to purchases and top-ups made via the Pay4Vend app.

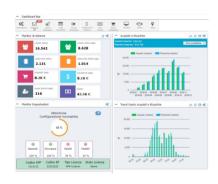

Thanks to Backoffice you can also receive and send messages on the smartphone of the end user, manage credit refunds in real time, create discounts or promotions and much more.

#### Hardware

Pay4Vend is compatible with E.C.S. Air and Coges Engine payment systems and Unica coin mechanism, through an optional hardware module in the system. It does not require dedicated devices on the VMC.

Pay4Vend can work both in autonomous mode (payments with smartphone only) and to integrate a key or card reader.

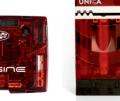

# Point of sale material

On www.pay4vend.com there is an extensive catalogue of tools to customize the Point of Sale and draw the attention of users to the presence of Pay4Vend:

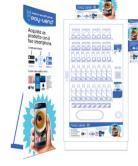

from identification labels to window stickers, from ceiling posters to roll-up banners and much more.

Print everything you need to get the best out of your location!